Thursday, April 11, 2019 7:46 PM

 $U = 2X_i P_i$   $T^2 = 2(X_i - u)^2 P_i$ 

**Statistics Honors** 

KEY

6.2 Day 6 (Linear Transformation of Mean & St. Dev)

## 1) GAIN COMMUNICATIONS

**Military Division:** The **random variable X** represents the number of communications units sold by the Gain Communications military division. Here is the distribution of this variable:

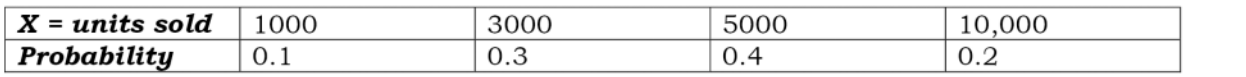

i) Find the mean  $(\mu_x)$ :  $\angle$  | :  $\angle$   $\angle$   $\angle$  2:  $P(x)$   $\angle$   $\angle$ 3:  $\angle$   $\prime$   $\cdot$   $\angle$  2  $\angle$   $\sin \frac{(\angle \theta) \triangle}{\angle \angle} \angle \angle$   $\angle$   $\angle$   $\angle$   $\Rightarrow$  5000

ii) Find the variance  $(\sigma_X^2)$ :  $\angle 4$ :  $(\angle 1 - 5000)^2 \cdot \angle 2$  5um  $(\angle 4)$  =

iii) Find the standard deviation  $(\sigma_x)$ :  $\sigma_x = \sqrt{780000} = 2792.8480$ 

**Civilian Division:** The random variable Y represents the number of communications units sold by the Gain Communications civilian division. Here is the distribution of this variable:

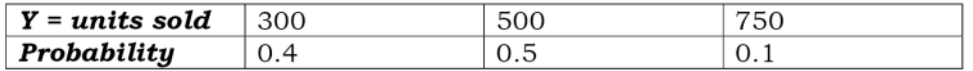

- i) Find the mean  $(\mu_Y)$ :  $\angle$  | :  $\angle$  |  $\angle$  |  $\angle$  |  $\angle$  |  $\angle$  |  $\angle$  |  $\angle$  |  $\angle$  |  $\angle$  |  $\angle$  |  $\angle$  |  $\angle$  |  $\angle$  |  $\angle$  |  $\angle$  |  $\angle$  |  $\angle$  |  $\angle$  |  $\angle$  |  $\angle$  |  $\angle$  |  $\angle$  |  $\angle$  |  $\angle$  |  $\angle$  |  $\angle$  |  $\angle$
- ii) Find the variance  $(\sigma_Y^2)$ :  $L/7$ :  $(L/7 445)$   $^2 \cdot L$  2 Sum  $(L/9) = \sigma_Y^2$  = 19225
- iii) Find the standard deviation  $(\sigma_Y)$ :  $\sigma_Y = \sqrt{19225} = 138.6542$
- (A) Let  $T = X + Y =$  the total number of units sold by the Gain Communications of military and civilian divisions.

What is the **mean of T**?

$$
\mu_T = \mu_{X+Y} = \mathbf{u}_X + \mathbf{u}_Y = 500 + 445 = 5445
$$

Write a sentence explaining what this means:

On average, the number of units sold by both the military and civilain divisions is 5445.

(B) How much *variability* is there in the total number of units sold by the Gain Communications of military and civilian divisions.

$$
\sigma_T = \sigma_{X+Y} = \sqrt{\sigma_X^2 + \sigma_Y^2} = \sqrt{780,000} + \sqrt{9225} = 2796.2877
$$

Write a sentence explaining what this means:

It would not be unusual for the combined divisions to sell from 2649 (5445 - 2796) to 8241 (5445 + 2796) units.

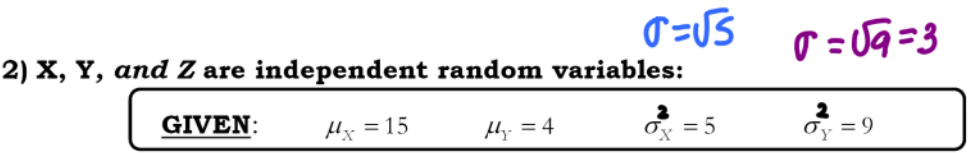

(A) Suppose all the data values for random variable X were doubled, find the following of the new data:

- Mean = 2  $\mu_{x}$  = 2(15) = 30  $i)$
- Standard deviation =  $2\sigma_x = 2(\sqrt{5}) = 2\sqrt{5}$  $\overline{ii}$

iii) Variance = 
$$
\sigma^2
$$
 =  $(2\sqrt{5})^2$  = 20

(B) Suppose all the data values for random variable Y were tripled and subtracted by 4, find the following of the new data:

- Mean =  $3\mu_y 4$  =  $3(4) 4$  =  $12 4 = 8$  $\mathbf{i})$
- Standard deviation =  $3\sigma_{\mathbf{y}} = 3(3) = 9$  $\overline{11}$ Madding or subtracting a number does not affect std. dev. Variance =  $\sigma^2$  =  $(9)^2$  = 81 iii)

(C) Find the mean of:

- $X+Y = \mu_X + \mu_Y = 15 + 4 = 19$  $\mathbf{i})$
- $X-Y = U_X U_Y = 15 4 = 11$ ii)

(D) Find the standard deviation of: No rule for std. Olev., find  $\sigma^2$  +  $\sigma^2$ <br>  $X+Y = \sigma_X^2 + \sigma_Z^2 = \sigma_X^2 + \sigma_Z^2 = \sigma_X^2$ <br>  $= \sigma_X^2 + \sigma_Z^2 = \sigma_X^2$ <br>  $= \sigma_X^2 + \sigma_Z^2 = \sigma_X^2$ ans. ii)  $X-Y = 0 \int \frac{1}{x} \sqrt{1 - \frac{x^2}{x^2}} = \sqrt{5 + 9} = \sqrt{11} = 3.7917$ **¥** always add for variance